*II Sympozjum* 

#### *AKTUALNE PROBLEMY W METROLOGII' 2013*

Katedra Metrologii i Systemów Informacyjnych Politechniki Gdańskiej

## **IMPLEMENTACJA UOGÓLNIONEGO ALGORYTMU SZCZEGÓLNEGO PRÓBKOWANIA DLA WYZNACZANIA HARMONICZNEJ PODSTAWOWEJ W ŚRODOWISKU LABVIEW**

### **Michał ZIÓŁKO**

Politechnika Gdańska, Wydział Elektrotechniki i Automatyki, ul. G. Narutowicza 11/12, 80-233 Gdańsk tel.: 58 347 2113, e-mail: mziolko@ely.pg.gda.pl

**Streszczenie:** Praca dotyczy opisu oraz implementacji uogólnionego algorytmu szczególnego próbkowania dla wyznaczania amplitudy harmonicznej podstawowej w środowisku LabVIEW. Algorytm szczególnego próbkowania umożliwia wyodrębnienie informacji o wartości amplitudy harmonicznej podstawowej ze spróbkowanego, odkształconego sygnału przy zastosowaniu stosunkowo prostych środków technicznych. Aplikacja może mieć zastosowanie w urządzeniach pomiarowych wyposażonych w prosty mikrokontroler. Zaletą opracowanego oprogramowania jest jego elastyczność, polegająca na automatycznym doborze zestawu próbek niezbędnych do filtracji wyższych harmonicznych, spełniającym zadeklarowane przez użytkownika wymagania.

**Słowa kluczowe:** wyższe harmoniczne, próbkowanie, filtracja.

#### **1. WSTĘP**

Znajomość amplitudy harmonicznej podstawowej napięcia lub prądu stanowi bardzo często podstawę właściwego wyznaczenia różnych mierzonych wielkości. Przykładowo w elektroenergetyce taka informacja umożliwia m. in. wyznaczanie parametrów pozwalających ocenić skuteczność ochrony przeciwporażeniowej, takich jak impedancja pętli zwarciowej czy rezystancja uziemienia [1, 2, 3].

Niestety ze względu na powszechne stosowanie w sieci elektroenergetycznej odbiorników nieliniowych napięcie sieci w miejscu pomiaru może być znacząco odkształcone. Odkształcenie napięcia może prowadzić do błędnego wyznaczenia parametrów określających skuteczność ochrony przeciwporażeniowej [2]. Szczególnie groźne są błędy ujemne (niedoszacowania), ponieważ w ich wyniku istnieje możliwość dopuszczenia do użytkowania obiektu o nieskutecznej ochronie przeciwporażeniowej.

W Politechnice Gdańskiej prowadzano badania [2, 3, 4] nad ograniczeniem wpływu wyższych harmonicznych w sygnałach pomiarowych na dokładność pomiaru wyżej wymienianych parametrów. Filtracja wyższych harmonicznych w pewnej klasie metod wykonywana jest z wykorzystaniem algorytmu szczególnego próbkowania [5] opracowanego przez prof. Sawickiego z Politechniki Gdańskiej. Metoda szczególnego próbkowania pozwala wyodrębnić informację o wartości amplitudy harmonicznej podstawowej z odkształconego i spróbkowanego sygnału na podstawie stosunkowo niewielkiej liczby próbek. Można

również tego dokonać przy pomocy FFT, jednak na korzyść algorytmu szczególnego próbkowania przemawia prostota algorytmu i stosunkowo niewielka liczba działań. Umożliwia to jego implementację w urządzeniu z prostym mikrokontrolerem.

Ze względu na prostotę algorytmu został on wykorzystany w metodzie podharmonicznej do wyznaczania statycznej rezystancji uziemienia [6]. Miernik działający według tej metody generuje napięcie o częstotliwości 25 Hz. Dla wyznaczenia rezystancji uziemienia miernik mierzy prąd pomiarowy *ip* oraz spadek napięcia na uziemieniu *u<sup>x</sup>* w odniesieniu do strefy potencjału ustalonego. Mierzony spadek napięcia *ux*=*up*+*u<sup>z</sup>* wynika zarówno z przepływu prądu pomiarowego przez uziemienie oraz z obecności napięć zakłócających w gruncie *u<sup>z</sup>* . Zakłócenia te są związane z przepływem prądów błądzących i prądów upływnościowych o częstotliwości 50 Hz wraz z ich wyższymi harmonicznymi, które stanowią harmoniczne parzyste względem napięcia pomiarowego *up*. W celu usunięcia wpływu napięć zakłócających *u<sup>z</sup>* wystarczą dwie próbki napięcia mierzonego *u<sup>x</sup>* przesunięte względem siebie o pół okresu napięcia *up* o częstotliwości 25 Hz [6].

W literaturze [2, 7] zostały opisane badania, w których do filtracji wybranych wyższych harmonicznych wykorzystano konkretne realizacje metody szczególnego próbkowania. W realizacjach tych zestaw próbek sygnału był ściśle określony. Na podstawie [5] opisano uogólniony algorytm szczególnego próbkowania dla wyznaczania amplitudy harmonicznej podstawowej, który następnie zaimplementowano w środowisku LabVIEW. Zaletą opracowanej aplikacji jest jej elastyczność polegająca na automatycznym doborze zestawu próbek niezbędnych do filtracji wybranych wyższych harmonicznych. Ze względu na tę cechę aplikacja może stanowić wygodne narzędzie w badaniach metod pomiarowych bazujących na metodzie szczególnego próbkowania. Opracowana aplikacja została już wykorzystana w badaniach błędów dynamicznych wyznaczania impedancji uziemienia metodą podharmonicznej [1].

### **2. OPIS ALGORYTMU**

\_\_\_\_\_\_\_\_\_\_\_\_\_\_\_\_\_\_\_\_\_\_\_\_\_\_\_\_\_\_\_\_\_\_\_\_\_\_\_\_\_\_\_\_\_\_\_\_\_\_\_\_\_\_\_\_\_\_\_\_\_\_\_\_\_\_\_\_\_\_\_\_\_\_\_\_\_\_\_\_\_\_\_\_\_\_\_\_\_\_\_\_\_\_\_\_\_\_\_\_\_\_\_\_\_\_\_\_\_\_\_\_\_\_\_\_\_\_\_\_\_\_\_\_\_\_

Sygnał odkształcony może być opisany za pomocą szeregu Fouriera zależnością (1):

$$
y(t) = A_0 + \sum_{p=1}^{\infty} A_p \sin(p \omega_1 t + \alpha_p)
$$
 (1)

gdzie:  $\omega_1$  – pulsacja harmonicznej podstawowej,  $\alpha_p$  – kąt fazowy *p*-tej harmonicznej.

Zakłada się, że wartości wszystkich parametrów liczbowych występujących we wzorze (1) są stałe w ciągu jednego cyklu pobierania próbek. Cykl ten stanowi zazwyczaj niewielką krotność okresu przebiegu badanego.

Metoda szczególnego próbkowania polega na pobieraniu próbek z przebiegu badanego w odpowiednich chwilach czasowych. W rozważanym algorytmie główną wykorzystywaną operacją jest sumowanie. Chwile próbkowania dobiera się w ten sposób, aby suma wartości tych próbek miała zerową wartość dla eliminowanych harmonicznych i niezerową wartość dla harmonicznej podstawowej [8].

Omawiana metoda charakteryzuje się tym, że eliminując drugą harmoniczną z przebiegu usuwa się także wszystkie parzyste wyższe harmoniczne oraz składową stałą [1, 5]. Eliminując wyższe harmoniczne nieparzyste usuwa się również harmoniczne o rzędzie stanowiącym ich całkowitą nieparzystą wielokrotność np. dla 5 – tej harmonicznej usuwa się także harmoniczną 15, 25, 35, itd. Przy okazji są również tłumione nieusuwane wyższe harmoniczne [2, 8]. Zatem usuwając z sygnału harmoniczne o rzędach stanowiących kolejne liczby pierwsze  $P_i=2_0$ , 3<sub>1</sub>, 52, 73,...., *P<sup>k</sup>* (gdzie indeks *i=*0,...,*k* oznacza numer kolejnej liczby pierwszej) eliminuje się wpływ wszystkich wyższych harmonicznych o rzędach od 2 do *P<sup>k</sup>* . W takim ujęciu liczba *Pk* jest rozumiana jako górny przedział filtracji. Przy okazji usuwane są harmoniczne o rzędach wyższych od *P<sup>k</sup>* stanowiących całkowite wielokrotności liczb z przedziału od 2 do *P<sup>k</sup>* . Indeks *k* występujący w dalszej części referatu oznacza numer liczby *P<sup>k</sup>* w szeregu kolejnych liczb pierwszych.

W celu uwolnienia harmonicznej podstawowej od wyższych harmonicznych wprowadzono wielkość pomocniczą *r*, obliczoną na podstawie próbek sygnału odkształconego *y* z zależności:

$$
r = \frac{1}{h_k} \sum_{j=0}^{M} \left\{ y \left[ n + \frac{N}{2} + \frac{N}{2} \sum_{i=0}^{k-1} b_i(j) \frac{1}{P_{i+1}} \right] - y \left[ n + \frac{N}{2} \sum_{i=0}^{k-1} b_i(j) \frac{1}{P_{i+1}} \right] \right\}
$$
(2)

gdzie:  $M = 2^k - 1$ ;  $b_i(j)$  *i*-ty bit liczby *j* przedstawionej w systemie binarnym.

Liczba próbek *N* przypadająca na okres spróbkowanego przebiegu odkształconego *y* musi być znana i powinna wynosić [2]:

$$
N = 2\prod_{i=0}^{k} P_i
$$
 (3)

Wielkość *h<sup>k</sup>* występująca we wzorze (2) dla *k*≥1 jest obliczana z zależności:

$$
h_k = h_0 \prod_{i=1}^k 2 \cos\left(\frac{\pi}{2P_i}\right) \tag{4}
$$

natomiast  $h_0$ = -2.

Zależności w nawiasach kwadratowych widoczne we wzorze (2) określają ściśle chwile próbkowania. Liczba *n* oznacza chwilę początkową pobierania serii próbek. Wartość tej liczby może mieć wpływ na jakość filtrowania [1].

W celu wyznaczenia estymaty amplitudy *A '* 1 harmonicznej podstawowej, wielkość pomocniczą *r* należy obliczyć dla chwili *n*+*N*/4 oraz dla chwili *n*. Uzyskuje się wówczas dwie składowe ortogonalne *A '* <sup>1</sup>*cz* oraz *A '* <sup>1</sup>*b* opisane jako:

$$
A_{1cz} = r\left(n + \frac{N}{4}\right), \qquad A_{1b} = r(n) \tag{5}
$$

Estymatę amplitudy *A '* <sup>1</sup> harmonicznej podstawowej wyznacza się z zależności:

$$
A_1 = \sqrt{A_{1cz}^2 + A_{1b}^2}
$$
 (6)

#### **3. IMPLEMENTACJA ALGORYTMU W LABVIEW**

Przedstawiony w rozdziale 2 algorytm został zaimplementowany w środowisku LabVIEW w postaci przyrządu wirtualnego *szczególne próbkowanie.vi*. Opis wejść tego przyrządu przedstawiono na rysunku 1.

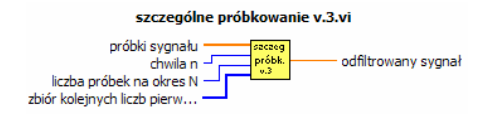

Rys. 1. Opis wejść przyrządu wirtualnego *szczególne próbkowanie.vi*

Przyrząd wirtualny posiada cztery wejścia: *1) próbki sygnału*, *2) chwila n*, *3) liczba próbek na okres N* oraz *4) zbiór kolejnych liczb pierwszych*.

Tablicę spróbkowanych wartości sygnału poddawanego filtracji należy podłączyć do pierwszego z wejść. Chwila początkowa *n* pobierania serii próbek oraz liczba próbek *N* przypadających na okres sygnału odkształconego są określone dla wejść 2 i 3 przyrządu, odpowiednio. Właściwa wartość liczby *N* jest określona zależnością (3). Opracowane oprogramowanie umożliwia badanie wpływu niewłaściwie dobranej częstotliwości próbkowania skutkującej inną wartością tej liczby.

Przyrząd wirtualny przeprowadza filtrację kolejnych wyższych harmonicznych i ich krotności o numerach odpowiadających zawartości tablicy podłączonej do wejścia 4. Tablica zawiera wartości kolejnych liczb pierwszych *P<sup>i</sup>* określając przedział filtracji.

Przyrząd posiada jedno wyjście *odfiltrowany sygnał*, na które jest wystawiana wartość wielkości pomocniczej *r*.

Diagram przyrządu wirtualnego *szczególne próbkowanie.vi* został przedstawiony na rysunku 2.

Na podstawie tablicy kolejnych liczb pierwszych podłączonych do wejścia 4 przyrządu, w lewym rogu diagramu jest wyznaczana wartość liczby  $M = 2<sup>k</sup> - 1$ . Określa ona liczbę iteracji głównej pętli widocznej w górnej części diagramu. W każdej iteracji tej pętli jest wyznaczana różnica między odpowiednimi dwiema wartościami próbek sygnału *y*. W kolejnych iteracjach pętli głównej wartości tych różnic są ze sobą sumowane. Numery porządkowe odpowiednich próbek sygnału *y* są wyznaczane w pętli zagnieżdżonej, zgodnie z zależnościami widocznymi w nawiasach kwadratowych wzoru (2). Pętla zagnieżdżona powtarzana jest *k* – krotnie w każdej iteracji pętli głównej.

Dolna pętla widoczna na diagramie służy do obliczenia wartości współczynnika *h<sup>k</sup>* ze wzoru (4).

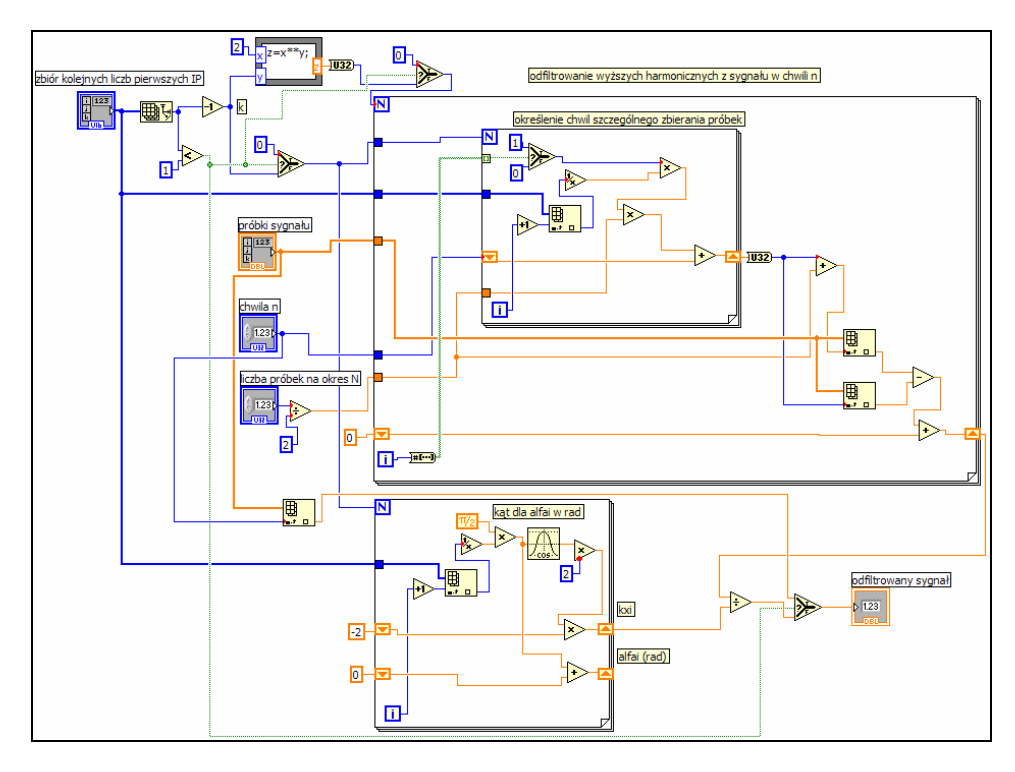

Rys. 2. Diagram przyrządu wirtualnego *szczególne próbkowanie.vi*

W celu sprawdzenia poprawności działania przyrządu wirtualnego *szczególne próbkowanie.vi* opracowano w środowisku LabVIEW aplikację, której panel przedstawiono na rysunku 3 zaś jej diagram na rysunku 4.

Po lewej stronie panelu są widoczne 3 tablice, które umożliwiają określenie parametrów i kształtu sygnału odkształconego. W tablicach tych można określić wartości amplitudy, częstotliwości oraz fazy harmonicznej podstawowej oraz wybranych wyższych harmonicznych. Uzyskany dla wybranych parametrów kształt sygnału odkształconego, dla określonej częstotliwości próbkowania oraz liczby próbek, można obserwować na wykresie znajdującym się w lewym dolnym rogu panelu.

Na środku panelu znajduje się pole, w którym można określić górny przedział filtrowania. Po prawej stronie panelu jest wyświetlana wyznaczona estymata amplitudy *A '* 1 harmonicznej podstawowej dla określonej chwili początkowej *n* pobierania serii próbek. Obliczony jest także względny błąd estymacji dla chwili *n* zgodnie ze wzorem:

$$
\delta A_1 = \frac{A_1 - A_1}{A_1} 100\% \tag{7}
$$

Wartość tego błędu *δA*1(*n*) dla *n* zmieniającego się w przedziale *n*=0,...,*N* jest przedstawiona na wykresie widocznym po prawej stronie panelu.

Sygnał odkształcony jest generowany przez przyrząd wirtualny *multitone generator.vi* widoczny po lewej stronie diagramu przedstawionym na rysunku 4.

Przyrząd wirtualny *prime generator.vi* generuje tablicę zawierającą kolejne liczby pierwsze od 2 do najbliższej liczby pierwszej *P<sup>k</sup>* , która nie przekracza wartości określonej w górnym przedziale filtrowania.

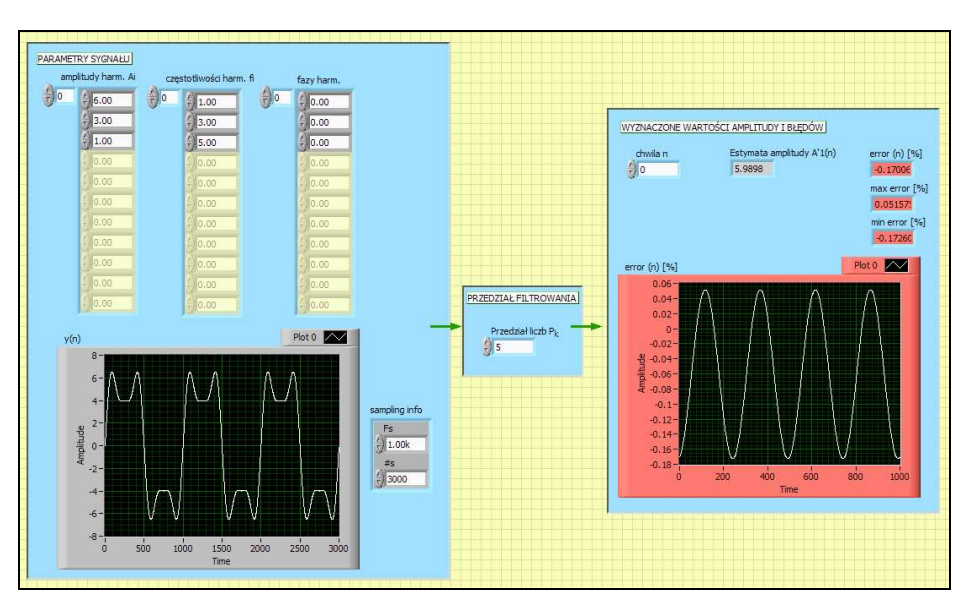

Rys. 3. Panel aplikacji głównej

*Zeszyty Naukowe Wydziału Elektrotechniki i Automatyki PG, ISSN 1425-5766, Nr 34/2013* **83**

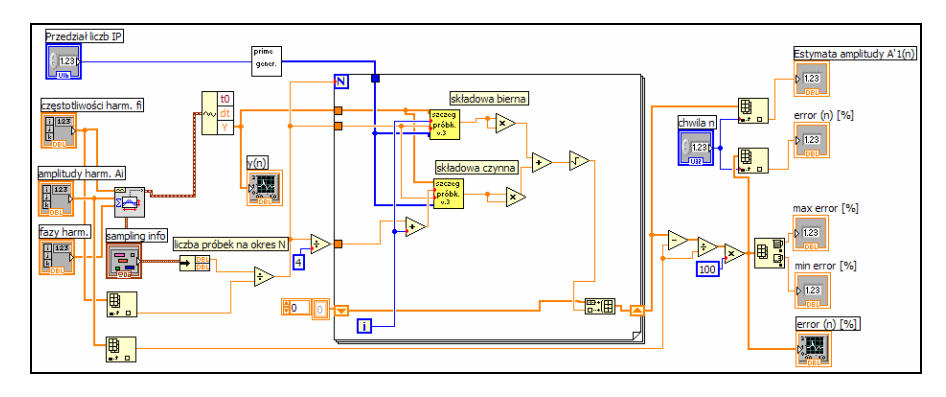

Rys. 4. Diagram aplikacji głównej

Jeżeli wartość górnego przedziału filtrowania nie jest liczbą pierwszą, musi stanowić w takim wypadku określoną wielokrotność jednej z liczb pierwszych *P<sup>i</sup>* zawartych w tym przedziale.

W pętli widocznej na środku diagramu znajduje się przyrząd wirtualny *szczególne próbkowanie.vi* zastosowany dwukrotnie w celu wyznaczenia wielkości pomocniczej *r* dla chwili *n*+*N*/4 oraz dla chwili *n*. Na podstawie wyznaczonych przez przyrządy składowych ortogonalnych *A '* <sup>1</sup>*cz* oraz *A '* 1*b* jest obliczana estymata *A '* <sup>1</sup> amplitudy harmonicznej podstawowej zgodnie ze wzorem (6). Pętla jest powtarzana *N* krotnie w celu wyznaczenia zależności błędu *δA*1(*n*).

### **4. WNIOSKI KOŃCOWE**

Wyniki uzyskane przy użyciu opracowanego oprogramowania są zbieżne z rezultatami działania algorytmów konkretnej realizacji metody szczególnego próbkowania wykorzystanej w badaniach [2, 7]. Wybrana realizacja metody zawarta w tych badaniach umożliwiała filtrację przy użyciu ściśle określonego zestawu próbek.

Zaletą opisanego algorytmu i oprogramowania jest jego elastyczność polegająca na automatycznym doborze zestawu próbek spełniającym zadeklarowane przez użytkownika wymagania.

### **5. BIBLIOGRAFIA**

1. Wołoszyk M.: Błędy dynamiczne wyznaczania impedancji uziemienia metodą podharmonicznej, Przegląd Elektrotechniczny, nr 10b, 2012, s. 32-34.

- 2. Roskosz R.: Nowe rozwiązania pomiaru impedancji pętli zwarciowej przy odkształceniu krzywej napięcia w miejscu badania, Zeszyty Naukowe PG, Elektryka, (1995), nr79.
- 3. Ziółko M.: Ograniczenie wpływu odkształcenia napięcia sieci na dokładność pomiaru impedancji uziemień urządzeń elektroenergetycznych Przegląd Elektrotechniczny, nr 2, 2009, s. 21-24.
- 4. Ziółko M.: Wpływ błędów pomiaru wartości skutecznych napięć na dokładność wyznaczenia impedancji pętli zwarciowej. Przegląd Elektrotechniczny, nr 10b, 2012, s. 46-48.
- 5. Sawicki J.: Sposób i układ do pomiaru wektora harmonicznej podstawowej przebiegu odkształconego. Patent nr 148310, 1990.
- 6. Wołoszyk M.: Sposób i układ do wyznaczania impedancji uziemienia w obecności zakłóceń. Patent nr 195408, Polska, 2007.
- 7. Wołoszyk M.: Filtering of interference signals of grounding resistance measurement with subharmonic method. Metrology and Measurement Systems, nr 4/2002.
- 8. Wołoszyk M., Sawicki J.: Wyznaczanie wektora wybranej harmonicznej nieparzystej przebiegu odkształconego metodą szczególnego próbkowania. IX Międzynarodowe Seminarium Metrologów "Metody i Technika Przetwarzania Sygnałów w Pomiarach Fizycznych" MSM'01, Rzeszów, 23-25.10.2001; w: Zeszyty Naukowe Politechniki Rzeszowskiej, Elektrotechnika, zesz. 22, Rzeszów 2002.

# **IMPLEMENTATION OF GENERALIZED PARTICULAR SAMPLING ALGORITHM FOR DETERMINING THE FUNDAMENTAL HARMONIC IN LABVIEW ENVIRONMENT**

The paper presents an implementation of generalized Particular Sampling Algorithm for determination the fundamental harmonic in LabVIEW environment. This algorithm is used to extract information about fundamental harmonic from distorted sampling signal. Information about the fundamental harmonic of current or voltage is substantial in many types of measurements. For example, some parameters in the protective measures in the power systems, like loop impedance or ground impedance, are calculated using such information. These parameters are very important in evaluation of effectiveness of protection against electric shocks. Extracted information about the fundamental harmonic with the application of Particular Sampling Method is possible using simplified technical resources compared to FFT algorithm. The measurement device based on Particular Sampling Method can be equipped with a simple microcontroller. In the literature a concrete implementations of this method were used. The sampling program, which was created so far manually, has been determined by the set of eliminated harmonics. The main advantage of presented software developed in LabVIEW environment is its flexibility, i.e. the sampling program is created automatically. The results obtained from the use of this software are consistent with the results of previous studies.

**Keywords:** filtering, harmonics, particular sampling.